# **Introduction to TinyOS & nesC Programming (II)**

## **Recall from previous Lab**

- 1. Interfaces
- 2. Components
	- a. Configuration
	- b. Modules
	- c. Private

The question is why do we need component based Programming?

- 1. Minimizing the code.
- 2. Split phase programming.
- 3. Unified API.

What is split phase programming?

# **Objective**

The objective of this lab is

- 1. Familiarize your self with the telos B motes.
- 2. Know how to program the motes.
- 3. Write your first nesC code.

#### Crossbow TelosbB A.K.A Motive Tmote

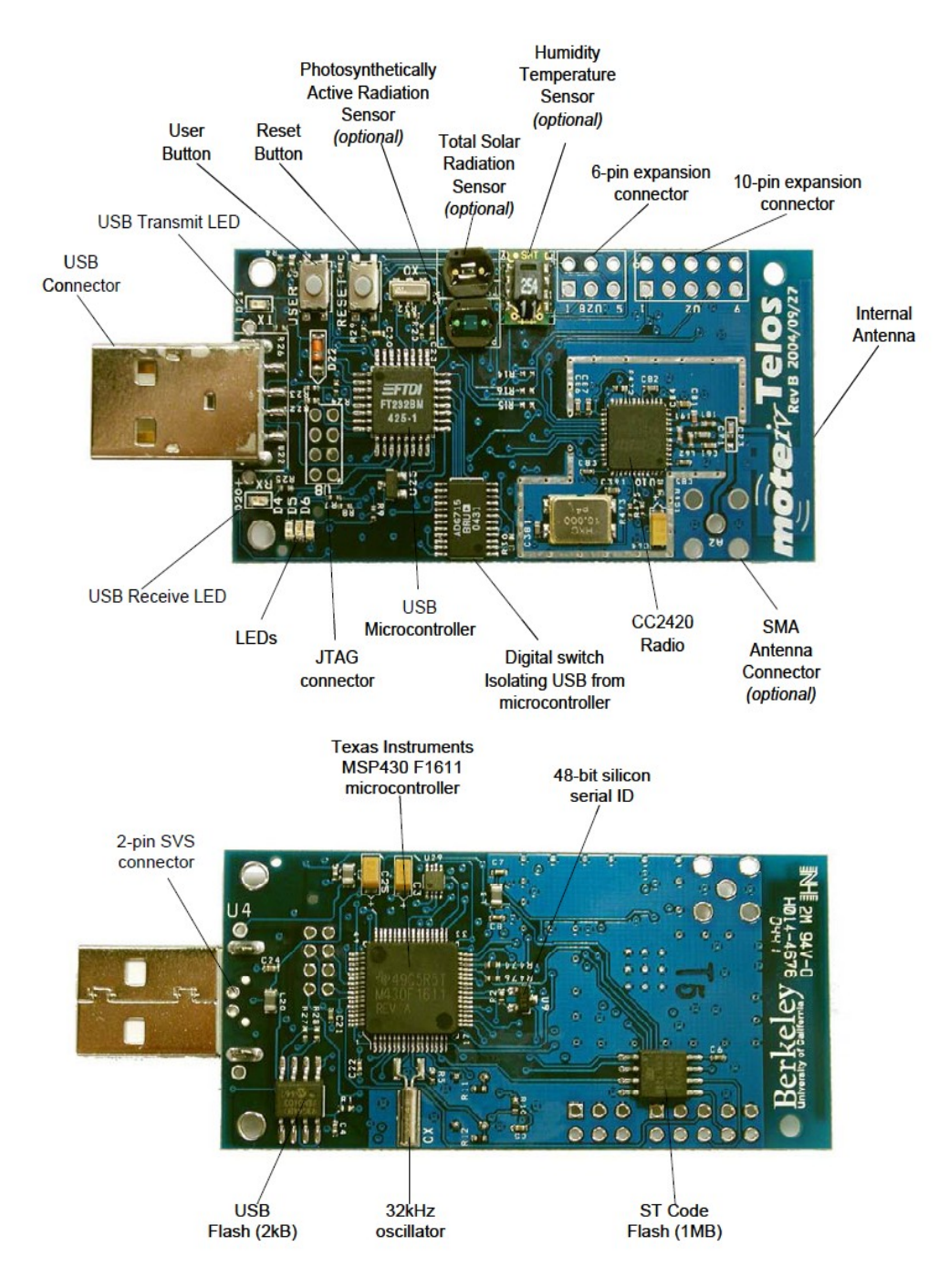

## **Features**

- 250kbps 2.4GHz IEEE 802.15.4 Chipcon CC2400 Wireless Transceiver
- Interoperability with other IEEE 802.15.4 devices
- 8MHz Texas Instruments MSP430 microcontroller (10k RAM, 48k Flash)
- Integrated ADC, DAC, Supply Voltage Supervisor, and DMA controller
- Integrated onboard antenna with 50m range indoors / 125m range outdoors
- Integrated Humidity, Temperature, and Light sensors
- Ultra low current consumption
- Fast wakeup from sleep  $(*6*\mu s)$
- Hardware link-layer encryption and authentication
- Programming and data collection via USB
- 16-pin expansion support and optional SMA antenna connector
- TinyOS support : mesh networking and communication implementation
- Built in un-calibrated temperature sensor.

The device is based on an open hardware design by UC Berkley

For more information see the datasheet.

#### Exercise 1

Write a TinyOS application that will increment a counter every one second and send it wirelessly to another mote whose ID is 10. Also use the LED's to indicate the success or failure of sending a message.

#### Exercise 2

Write a TinyOS application that receives a message from another mote and extracts the counter value from the packet then displays the lower 3 bits on the LED's.

The solution for the first exercise will be discussed in class. But you should submit the other one before the next lab.

Hint: use the following sources

- 1. TinyOS.net tutorials.
- 2. Look at the applications in the app folder of tinyOS.
- 3. Discuss any difficulties you are facing on the WebCT of the course.